## **Other Experimental Designs Designs**

#### Raj Jain Washington University in Saint Louis Saint Louis, MO 63130 Jain@cse.wustl.edu These slides are available on-line at:

http://www.cse.wustl.edu/~jain/cse567-17/

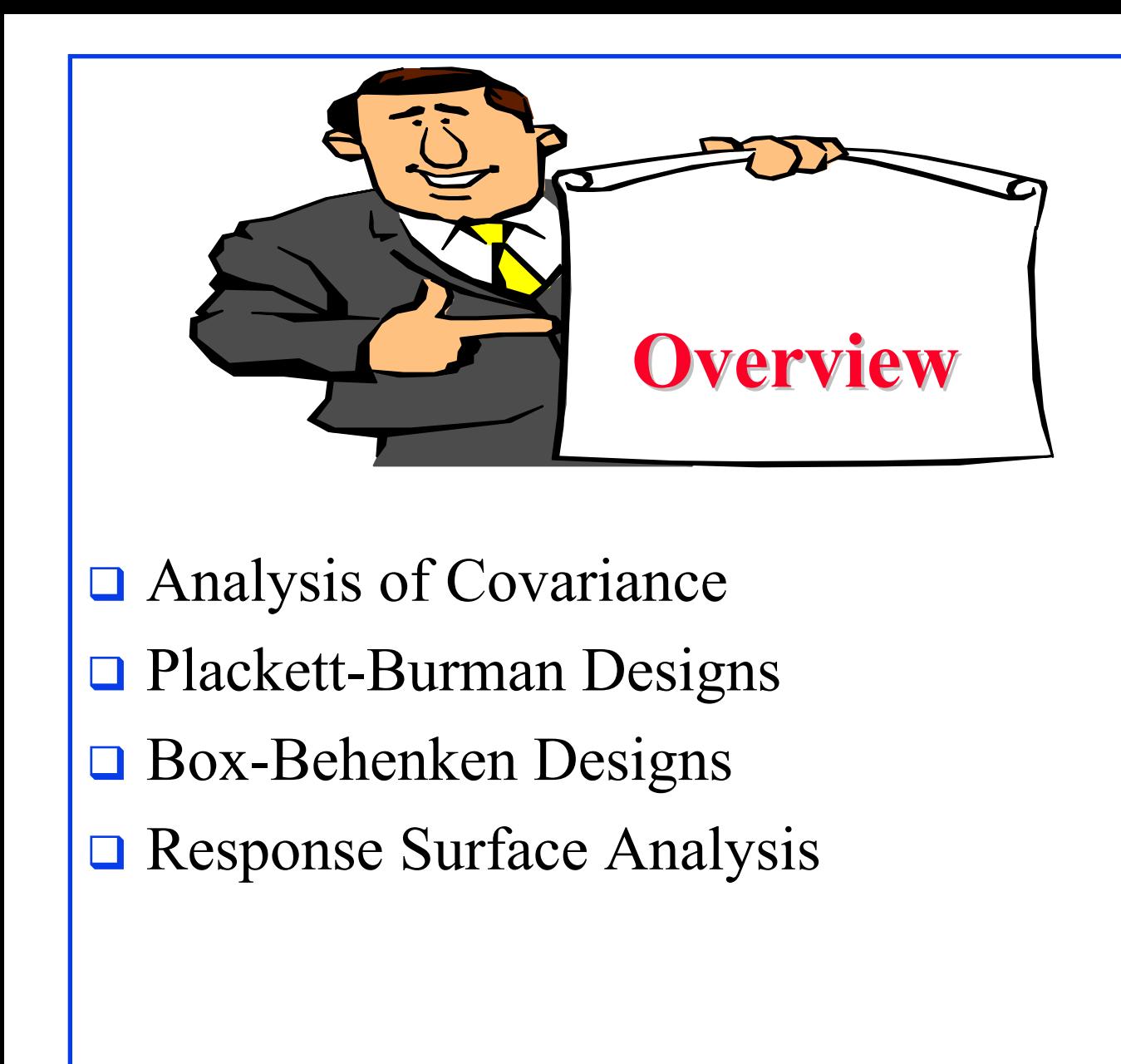

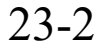

#### **Covariate Covariate**

- $\Box$  Covariate: A factor that cannot be controlled but can be measured
	- Generally a continuous variable such as temperature
	- Can be added as a predictor in a regression
- Example: Two categorical factors A, B, and a covariate *<sup>x</sup>*  $y_{ijk} = \mu + \alpha_i + \beta_j + \gamma_{ABij} + c_x x_{ijk} + e_{ijk}$
- **□** Assumption: The effect of covariate is independent of other variables and is additive

 $\bar{y}_{...}$  =  $\mu + c_x x_{...}$ 

 $y_{ijk} - y_{...} = \alpha_i + \beta_j + \gamma_{ABij} + c_x(x_{ijk} - x_{...}) + e_{ijk}$ 

 $\sum (y_{ijk} - y_{...})^2$  =  $\sum \alpha_i^2$  +  $\sum \beta_j^2$  +  $\sum \gamma_{ij}^2$  +  $c_x^2 \sum (x_{ijk} - x_{...})^2$  +  $\sum e_{ijk}^2$ <br>  $SST$  =  $SSA$  +  $SSB$  +  $SSAB$  +  $SSX$  +  $SSE$ <br>  $abr - 1$  =  $(a - 1)$  +  $(b - 1)$  +  $(a - 1)(b - 1)$  +  $1$  +  $ab(r - 1) - 1$ 

Washington University in St. Louis http://www.cse.wustl.edu/~jain/cse567-17/<br>
©2017 Raj Jain http://www.cse.wustl.edu/~jain/cse567-17/

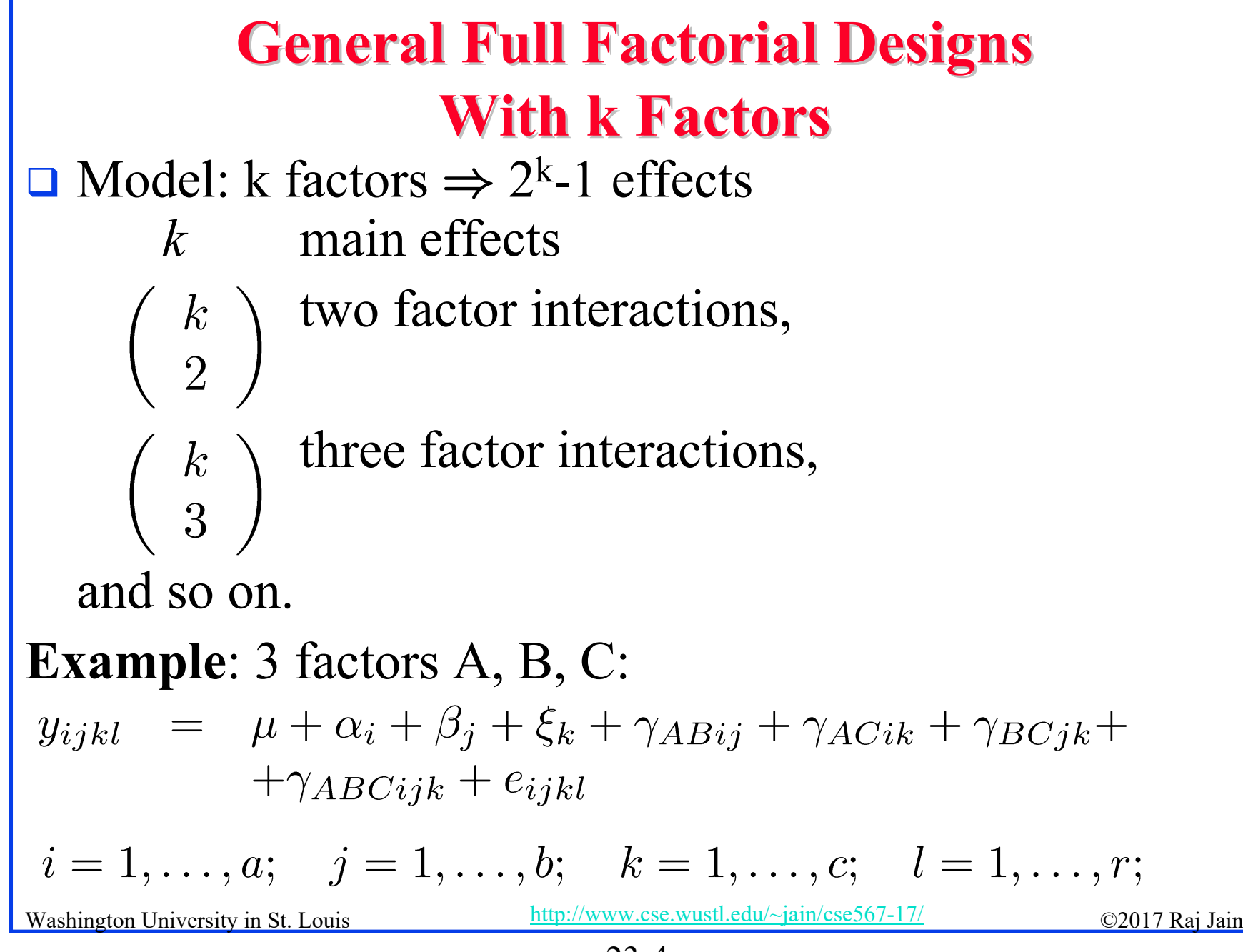

<sup>23-4</sup>

#### **Model Parameters Model Parameters**

Response in the lth replication with factors  $=$  $y_{ijkl}$ A, B, and C at levels i, j, and k, respectively. Mean response  $\mu$  $=$ Effect of factor A at level i  $\alpha_i$ Effect of factor B at level j  $\beta_j$  $=$  $\xi_k$ Effect of factor C at level k  $\equiv$ Interaction between A and B at levels i and j.  $\equiv$  $\gamma_{ABij}$ Interaction between  $A, B, C$  at levels i, j, and k.  $\equiv$  $\gamma_{ABCijk}$ and so on **□** Analysis: Similar to that with two factors

$$
\mu=\bar{y}_{....}
$$

$$
\alpha_i = \bar{y}_{i...} - \bar{y}_{...}
$$

Washington University in St. Louis <u>http://www.cse.wustl.edu/~jain/cse567-17/</u> ©2017 Raj Jain equation of the top of the top of the top of the top of the top of the top of the top of the top of the top of the top of the to  $\Box$  The sums of squares, degrees of freedom, and F-test also extend as expected. }

## **Case Study 23.1: Paging Process Case Study 23.1: Paging Process**

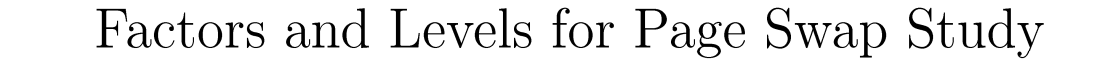

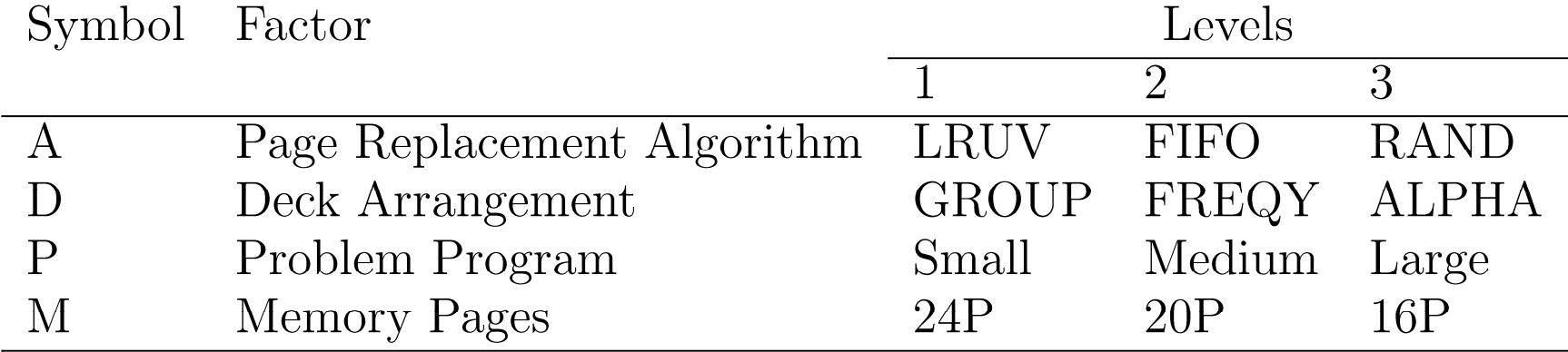

#### Total 81 experiments.

#### **Case Study 23.1 (Cont) Case Study 23.1 (Cont)**

#### $\Box$ Total Number of Page Swaps

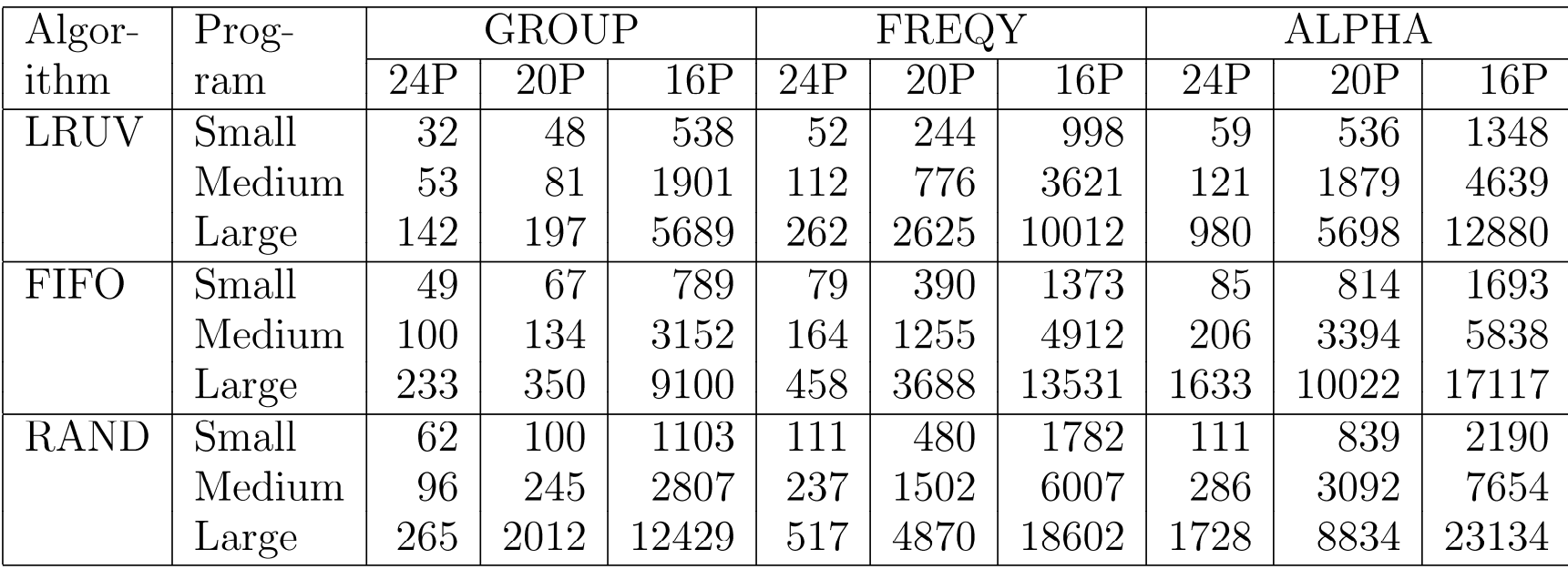

#### $y_{\text{max}}/y_{\text{min}} = 23134/32 = 723 \implies \log \text{transformation}$

Washington University in St. Louis http://www.cse.wustl.edu/~jain/cse567-17/  $\bigcirc$  2017 Raj Jain

### **Case Study 23.1 (Cont) Case Study 23.1 (Cont)**

#### **The Transformed Data For the Paging Study**

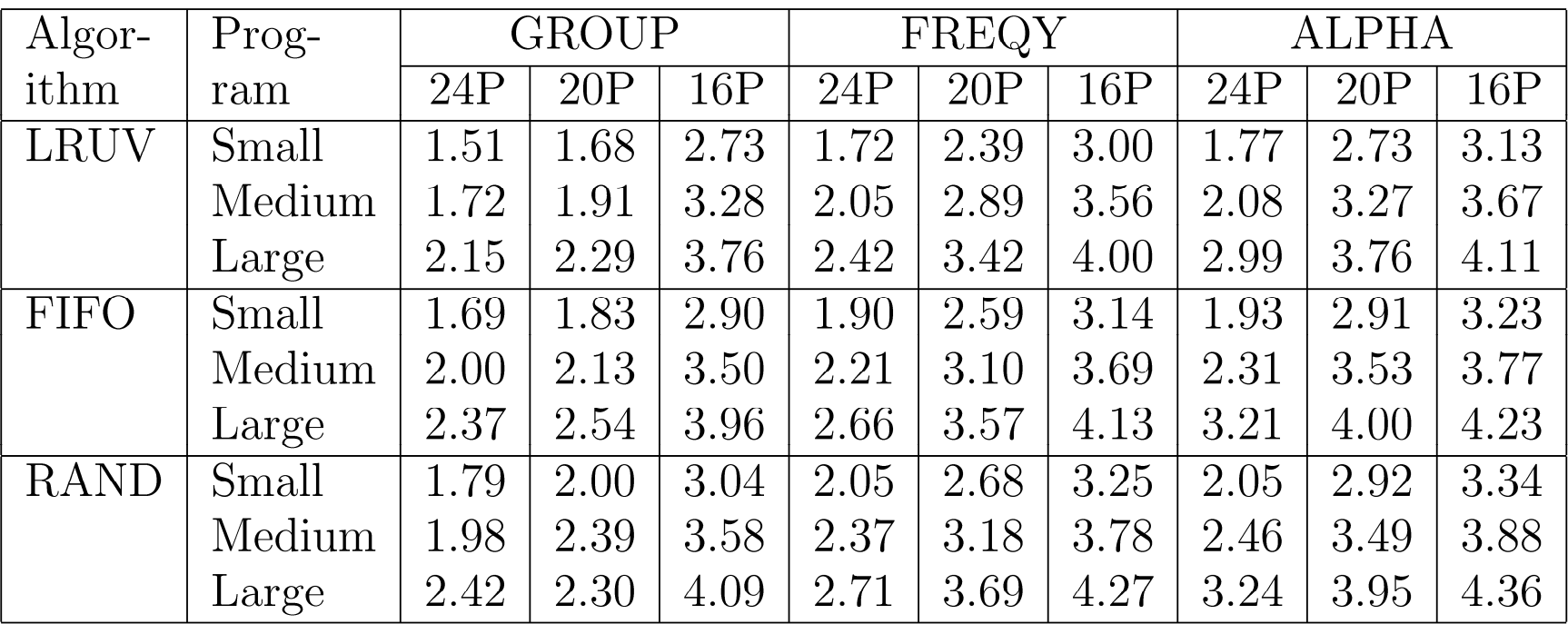

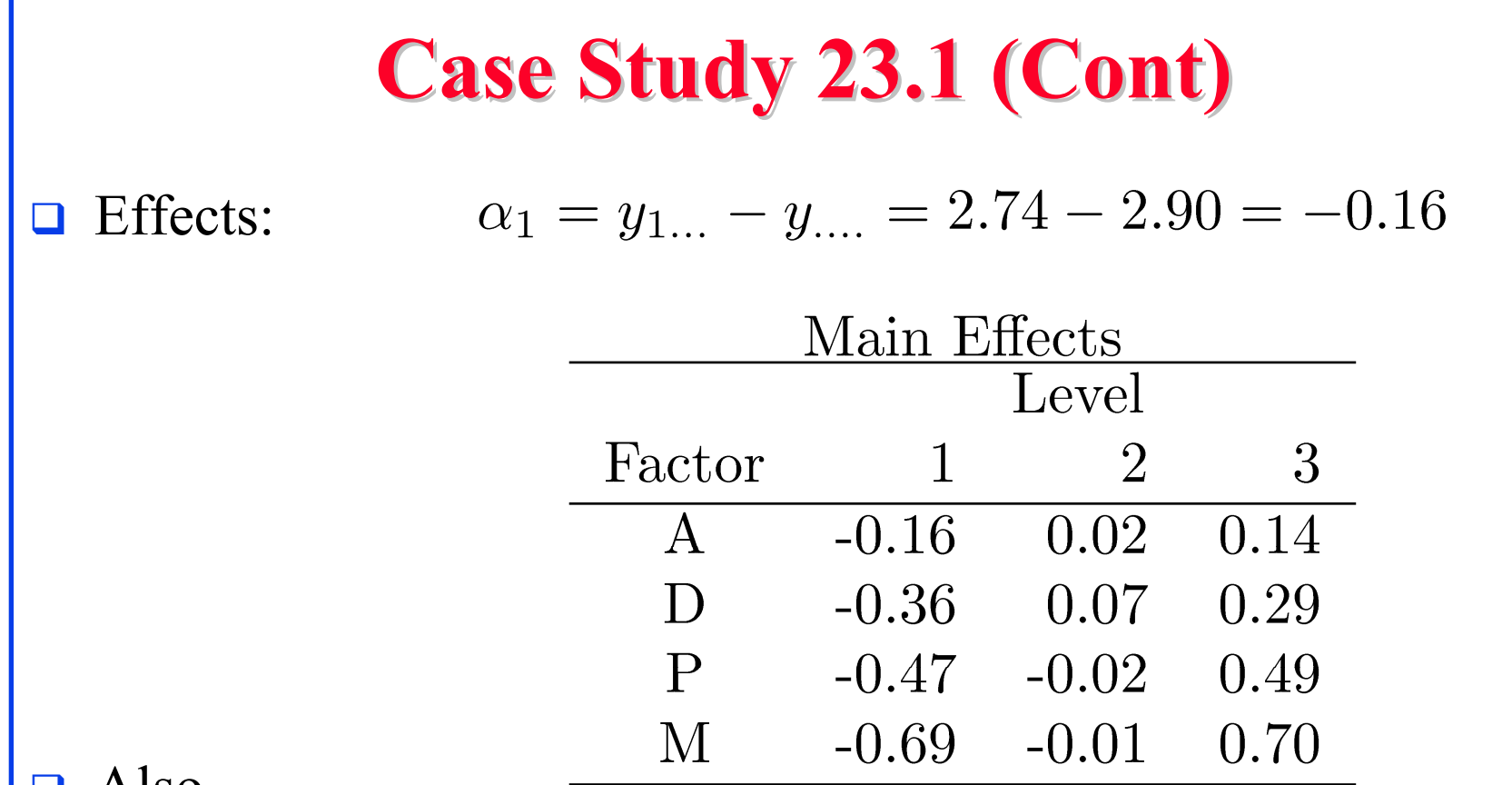

ப Also

- $\triangleright$  Six two-factor interactions,
- Four three-factor interactions, and
- One four-factor interaction.

Washington University in St. Louis http://www.cse.wustl.edu/~jain/cse567-17/  $\bigcirc$  2017 Raj Jain

#### **Case Study 23.1: ANOVA Table Case Study 23.1: ANOVA Table**

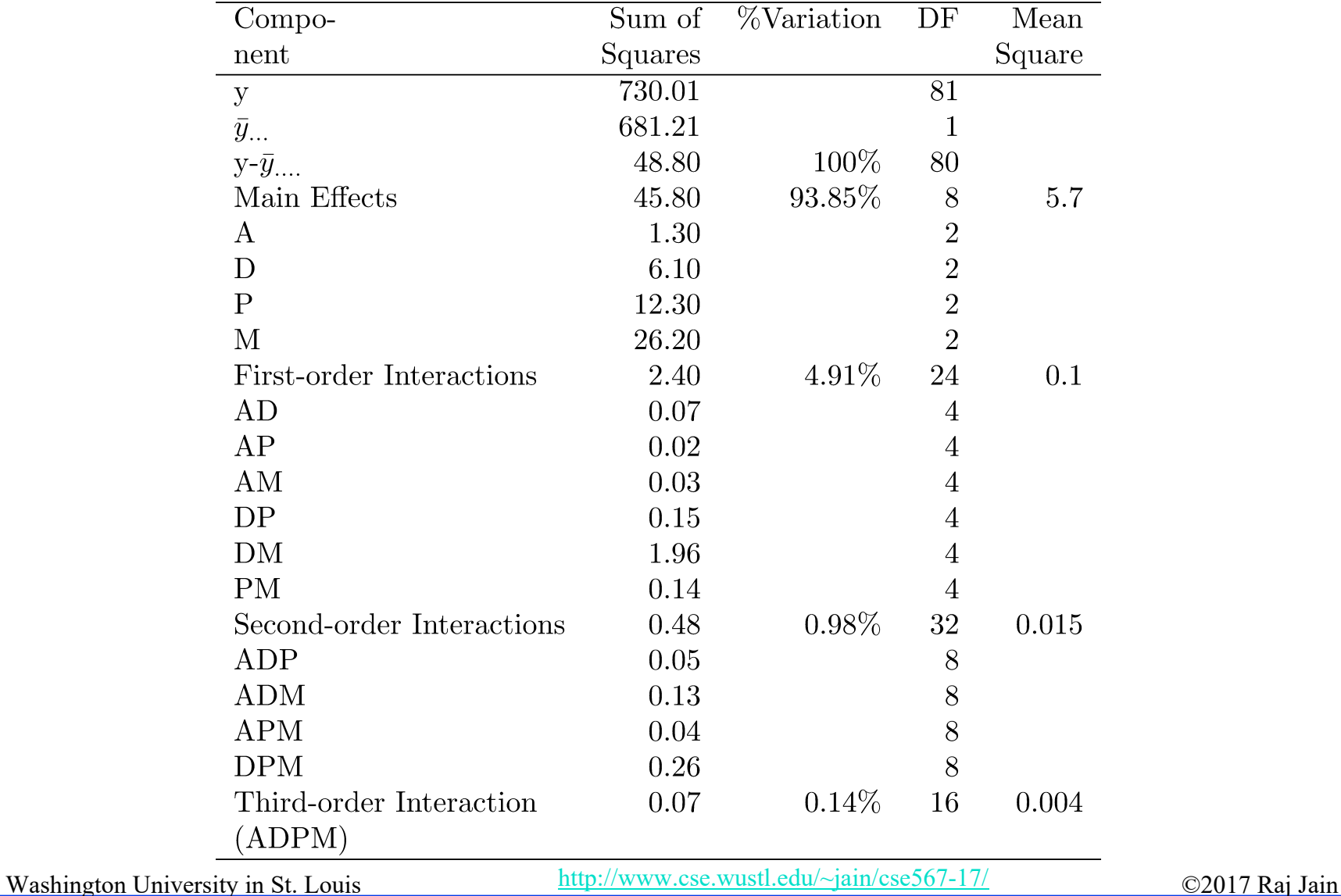

#### **Case Study 23.1: Simplified model Case Study 23.1: Simplified model**

Most interactions except DM are small.

 $y_{ijkl} = \mu + \alpha_i + \beta_j + \gamma_k + \delta_l + \xi_{jl}$ 

- grand mean  $\mu =$
- $\alpha_i$  = Effect of A
- $\beta_j$  = Effect of D
- $\gamma_k$  = Effect of P
- $\delta_l$  = Effect of M
- $\xi_{jl}$ Interaction between D and M.  $\equiv$

Where,

#### **Case Study 23.1: Simplified Model (Cont) Case Study 23.1: Simplified Model (Cont)**

**Interactions Between Deck Arrangement and** Memory Pages

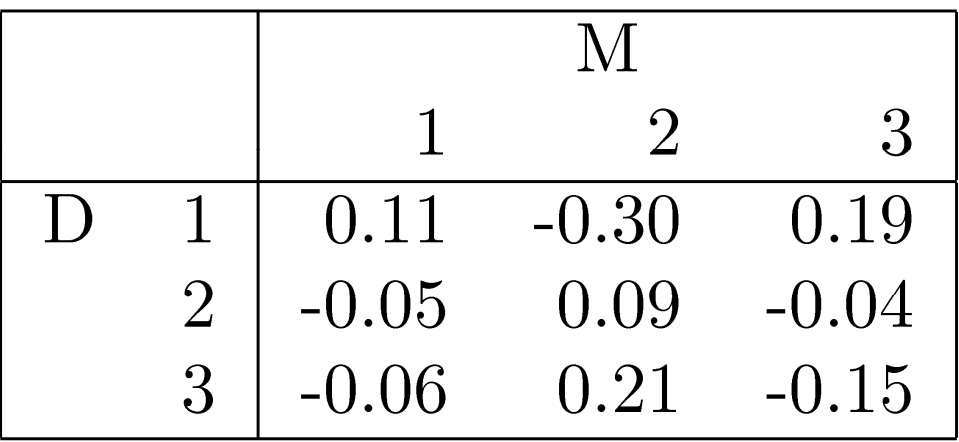

#### **Case Study 23.1: Error Computation Case Study 23.1: Error Computation**

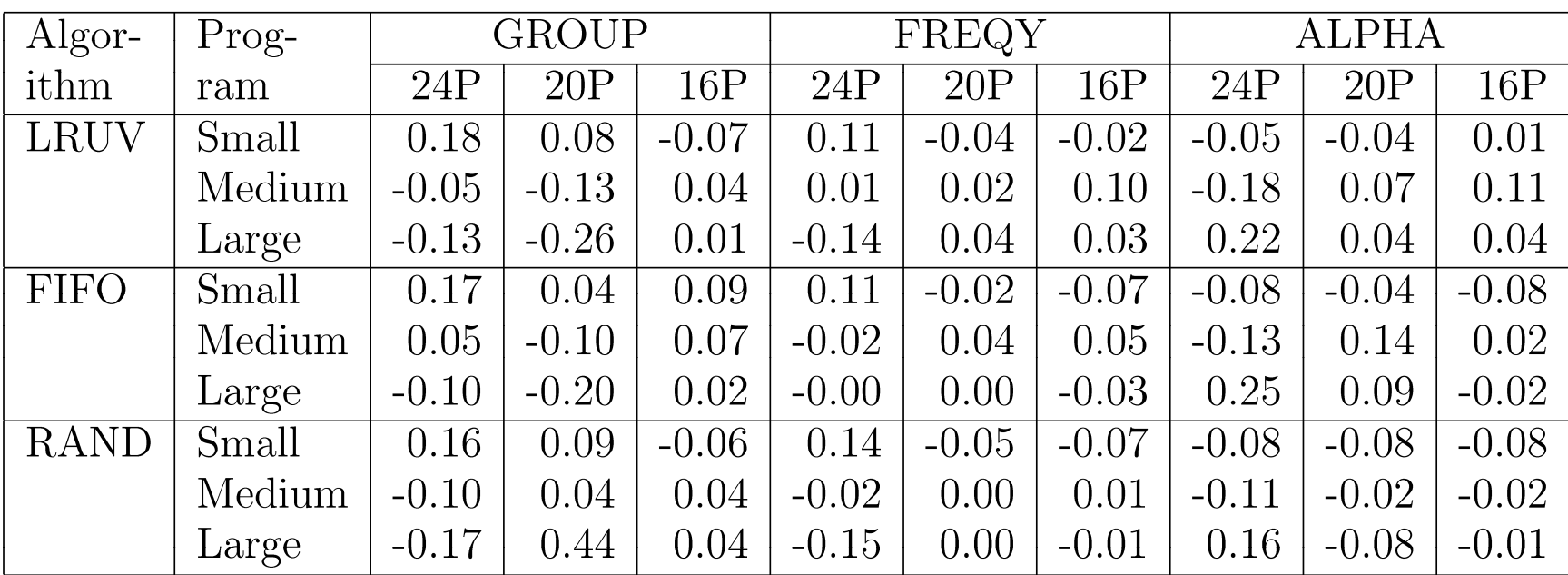

#### **Case Study 23.1: Visual Test Case Study 23.1: Visual Test**

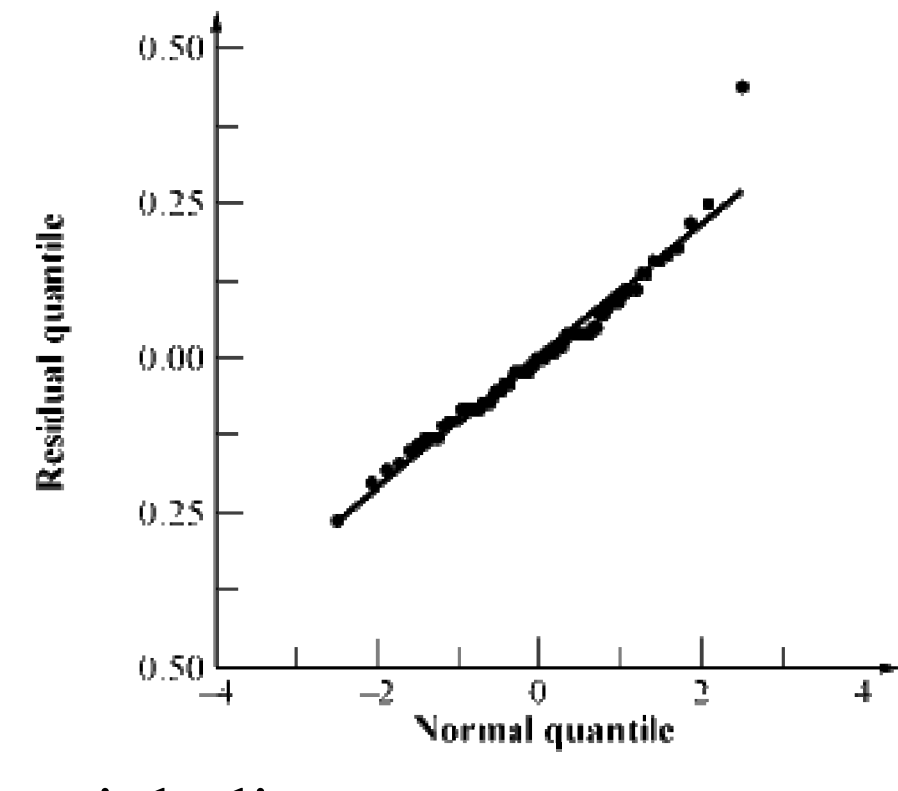

**□** Almost a straight line. **Outlier was verified.** 

#### **Case Study 23.1: Final Model Case Study 23.1: Final Model**

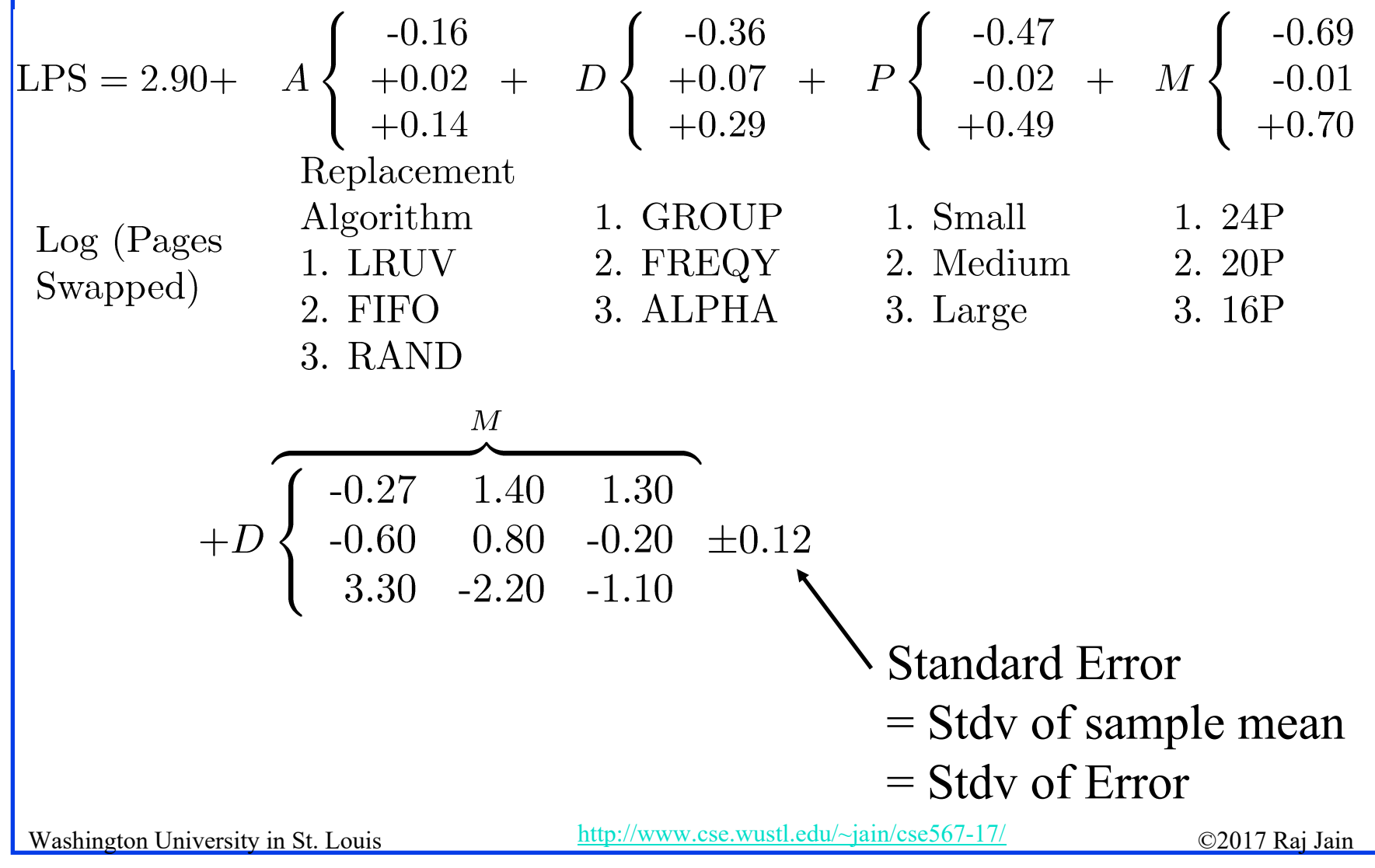

<sup>23-15</sup>

#### **Observation Method Observation Method**

- **T** To find the best combination.
- **Example: Scheduler Design**
- **Three Classes of Jobs:** 
	- Word processing
	- $\triangleright$  Interactive data processing
	- Background data processing
- $\Box$  Five Factors 2<sup>5-1</sup> design

#### **Example 23.1: Measured Throughputs Example 23.1: Measured Throughputs**

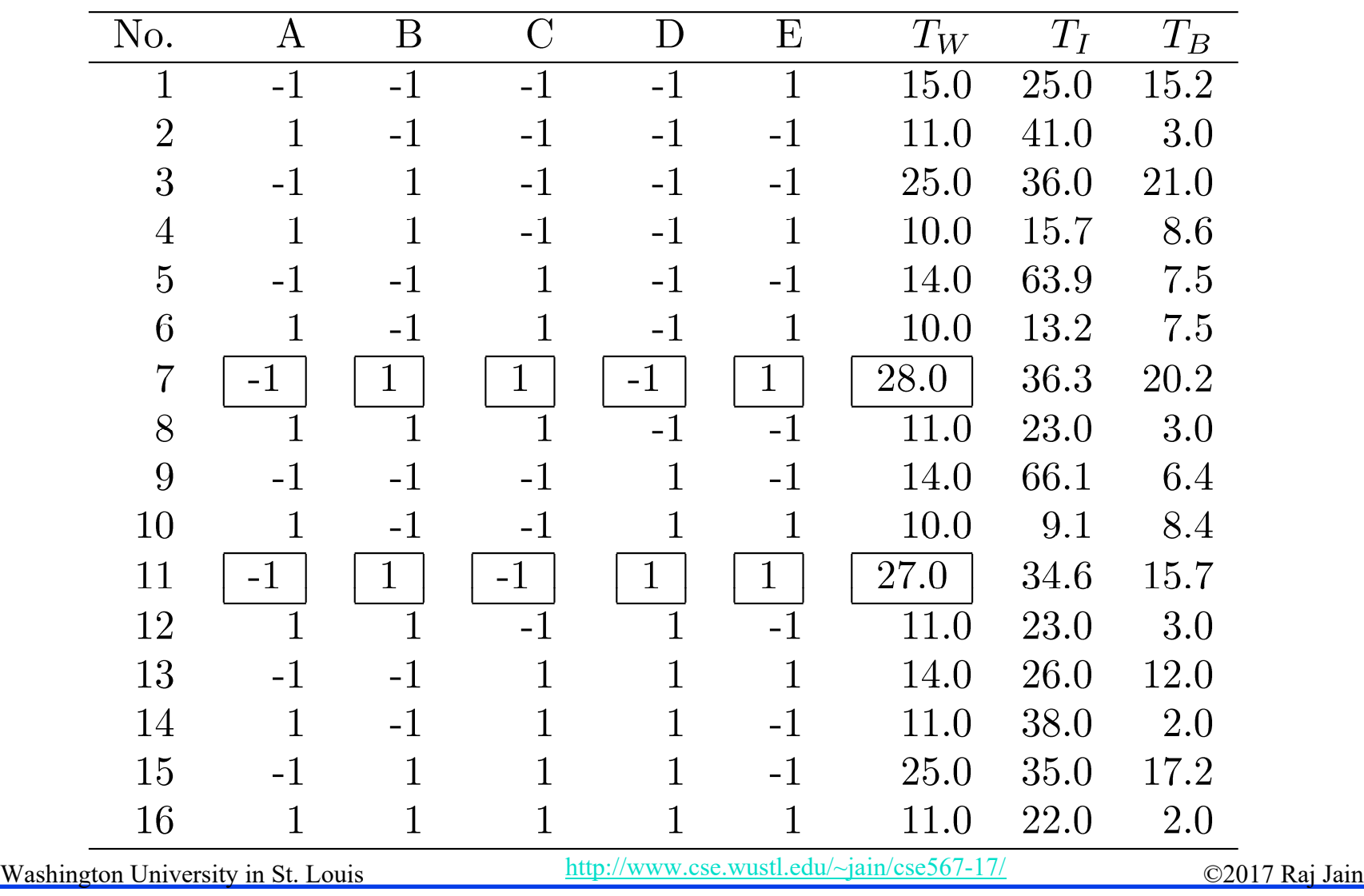

#### **Example 23.1: Conclusions Example 23.1: Conclusions**

To get high throughput for word processing jobs,:

- There should not be any preemption  $(A=1)$
- The time slice should be large  $(B=1)$
- 3. The fairness should be on  $(E=1)$
- 4. The settings for queue assignment and re-queueing do not matter.

#### **Ranking Method Ranking Method**

#### Sort the experiments.

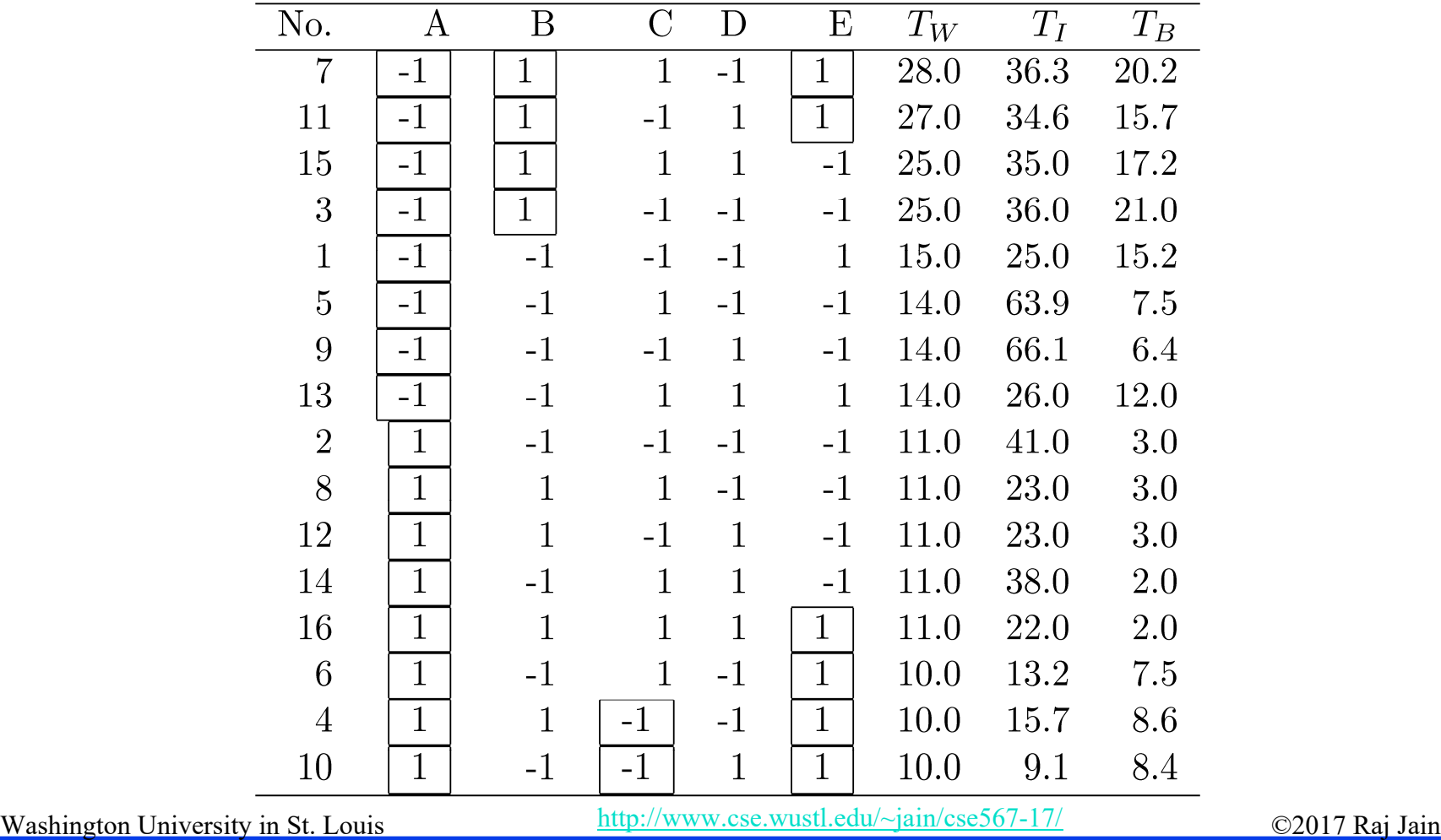

#### **Example 23.2: Conclusions Example 23.2: Conclusions**

- 1. A=-1 (no preemption) is good for word processing jobs and also that  $A=1$  is bad.
- 2. B=1 (large time slice) is good for such jobs. No strong negative comment can be made about B=-1.
- 3. Given a choice C should be chosen at 1, that is, there should be two queues.
- 4. The effect of E is not clear.
- 5. If top rows chosen, then  $E=1$  is a good choice.

## **Range Method Range Method**

 $\Box$ Range = Maximum-Minimum

 $\Box$ Factors with large range are important.

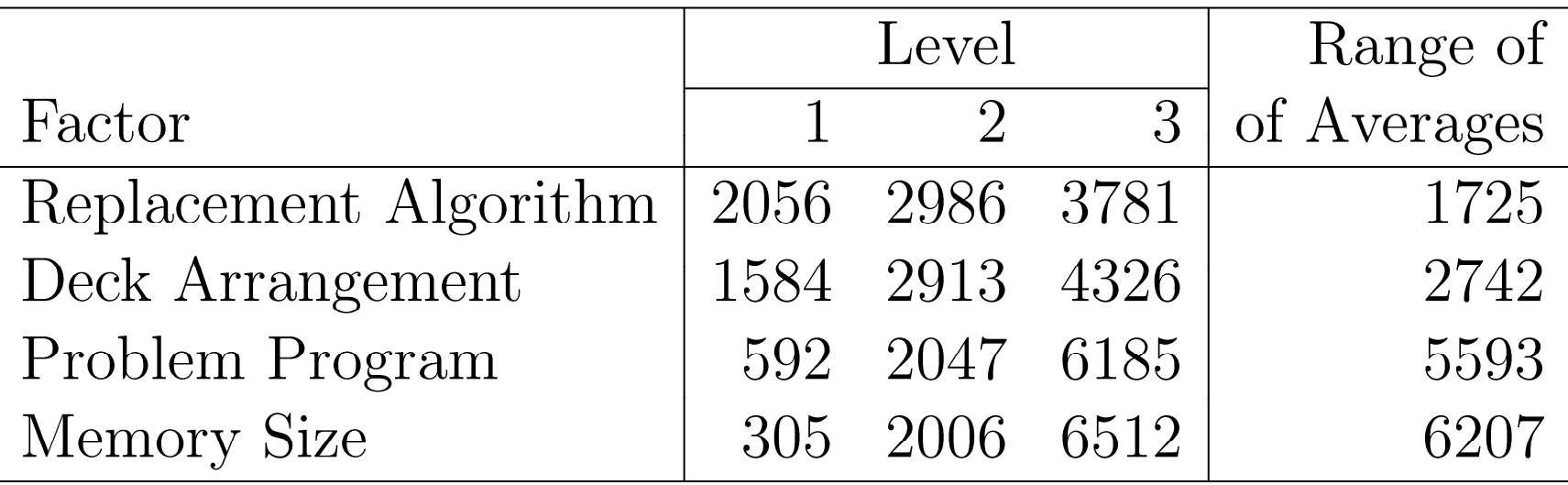

- $\Box$ Memory size is the most influential factor.
- $\Box$  Problem program, deck arrangement, and replacement algorithm are next in order.

Washington University in St. Louis http://www.cse.wustl.edu/~jain/cse567-17/<br>
©2017 Raj Jain

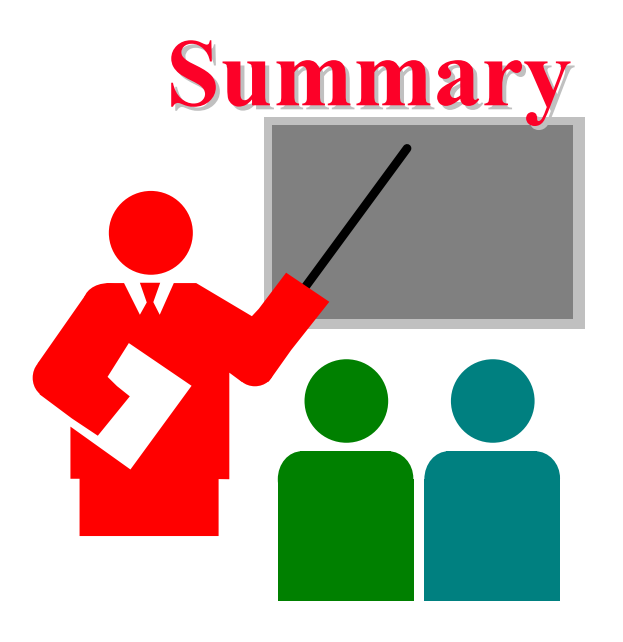

**□** A general k factor design can have k main effects, two factor interactions, three factor interactions, and so on.

#### $\Box$ Information Methods:

- Observation: Find the highest or lowest response
- Ranking: Sort all responses
- Range: Largest smallest average response

Washington University in St. Louis http://www.cse.wustl.edu/~jain/cse567-17/  $\bigcirc$  2017 Raj Jain

#### **Homework 23 Homework 23**

**□** Analyze the following results using observation and ranking methods.

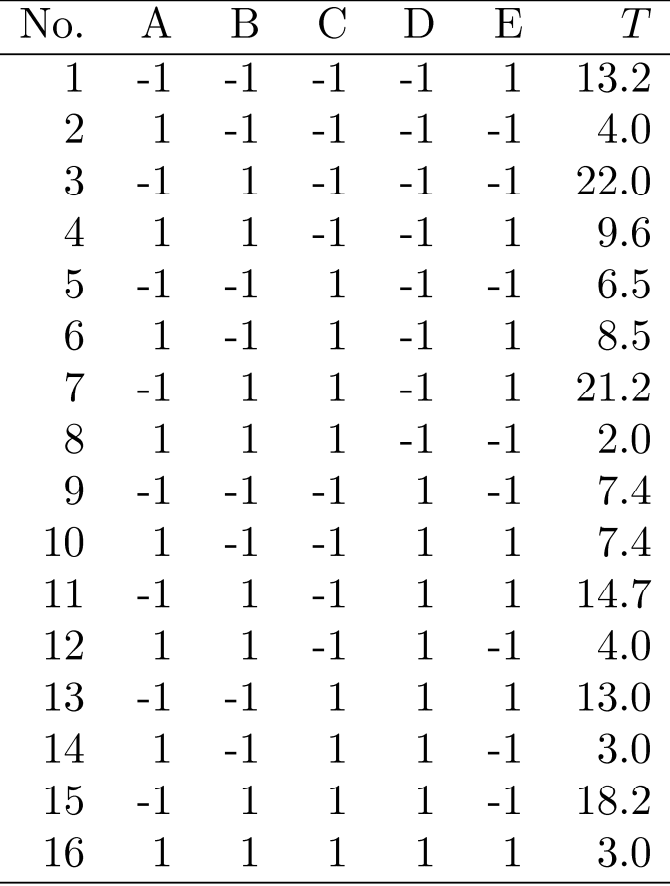

# **Scan This to Download These Slides Scan This to Download These Slides** Raj Jain [http://rajjain.com](http://rajjain.com/)

Washington University in St. Louis http://www.cse.wustl.edu/~jain/cse567-17/  $\bigcirc$  2017 Raj Jain

## **Related Modules Related Modules**

CSE567M: Computer Systems Analysis (Spring 2013),

[https://www.youtube.com/playlist?list=PLjGG94etKypJEKjNAa1n\\_1X0bWWNyZcof](https://www.youtube.com/playlist?list=PLjGG94etKypJEKjNAa1n_1X0bWWNyZcof)

CSE473S: Introduction to Computer Networks (Fall 2011),

[https://www.youtube.com/playlist?list=PLjGG94etKypJWOSPMh8Azcgy5e\\_10TiDw](https://www.youtube.com/playlist?list=PLjGG94etKypJWOSPMh8Azcgy5e_10TiDw)

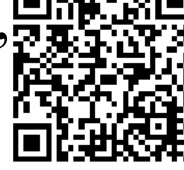

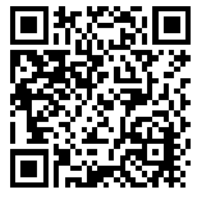

Wireless and Mobile Networking (Spring 2016),

[https://www.youtube.com/playlist?list=PLjGG94etKypKeb0nzyN9tSs\\_HCd5c4wXF](https://www.youtube.com/playlist?list=PLjGG94etKypKeb0nzyN9tSs_HCd5c4wXF)

CSE571S: Network Security (Fall 2011),

<https://www.youtube.com/playlist?list=PLjGG94etKypKvzfVtutHcPFJXumyyg93u>

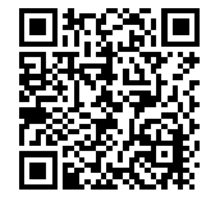

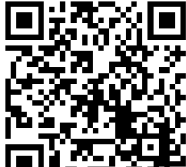

Video Podcasts of Prof. Raj Jain's Lectures,

<https://www.youtube.com/channel/UCN4-5wzNP9-ruOzQMs-8NUw>

Washington University in St. Louis http://www.cse.wustl.edu/~jain/cse567-17/<br>
©2017 Raj Jain